# The EMC Error Matrix and

# Beam Constraint Fitting

### M. Pelizäus

Physics Book and Desing Studies Meeting Aug 27, 2007

1

# Emc Error Matrix

- covariance matrices for neutral candidates mandatory for kinematic fitters in (E,px,py,pz) representation
- method
	- $\triangleright$  estimate error  $\sigma q$  of quantity q as standard deviation of the residual  $\delta q$ =q-qt distribution (qt: genrated value)
	- ▶ single photon events: from cluster position/energy measure in dependence of E
		- − (σE,σx,σy) for BW/FW cap and forward EMC (fixed z=100cm)
		- − (σE,σφ,σz) for EMC barrel (fixed R=100cm)
		- $\overline{\phantom{a}}$  parameterize  $\sigma q(E) \rightarrow$  diagonal elements of covariance matrix
	- $\triangleright$  transfrom covariance to  $(E,px,py,pz)$  representation

## Parameterization for barrel

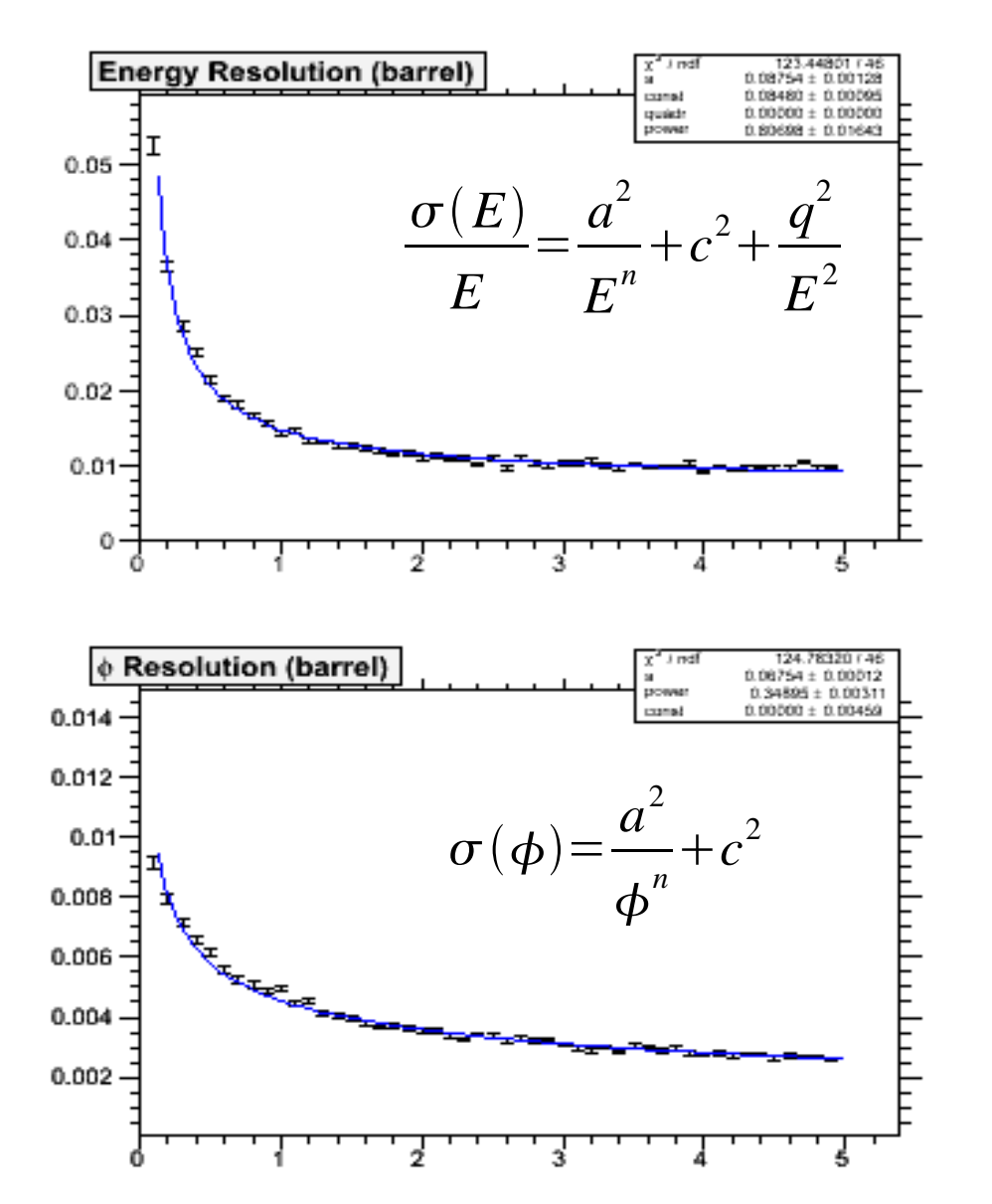

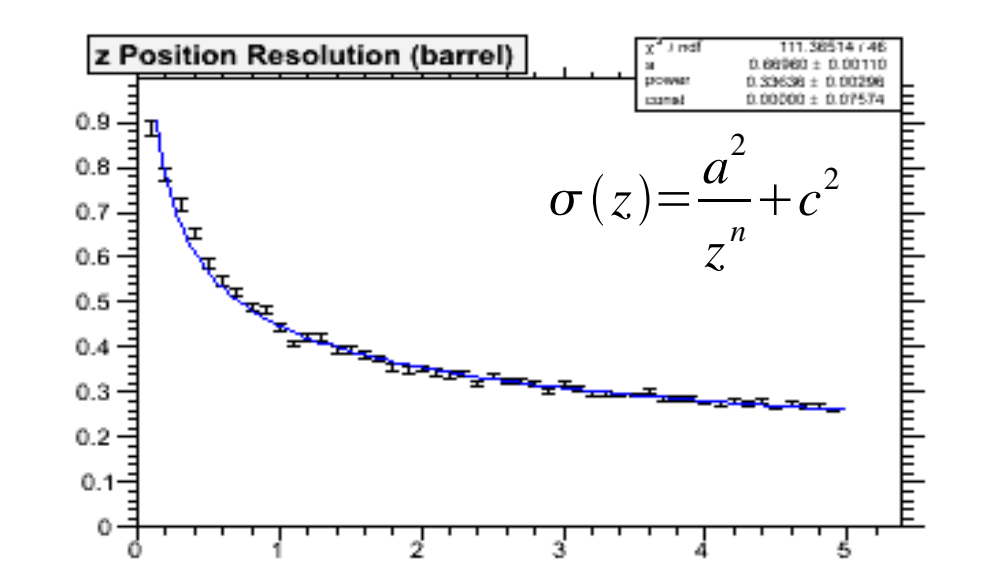

# Parameterization FW cap

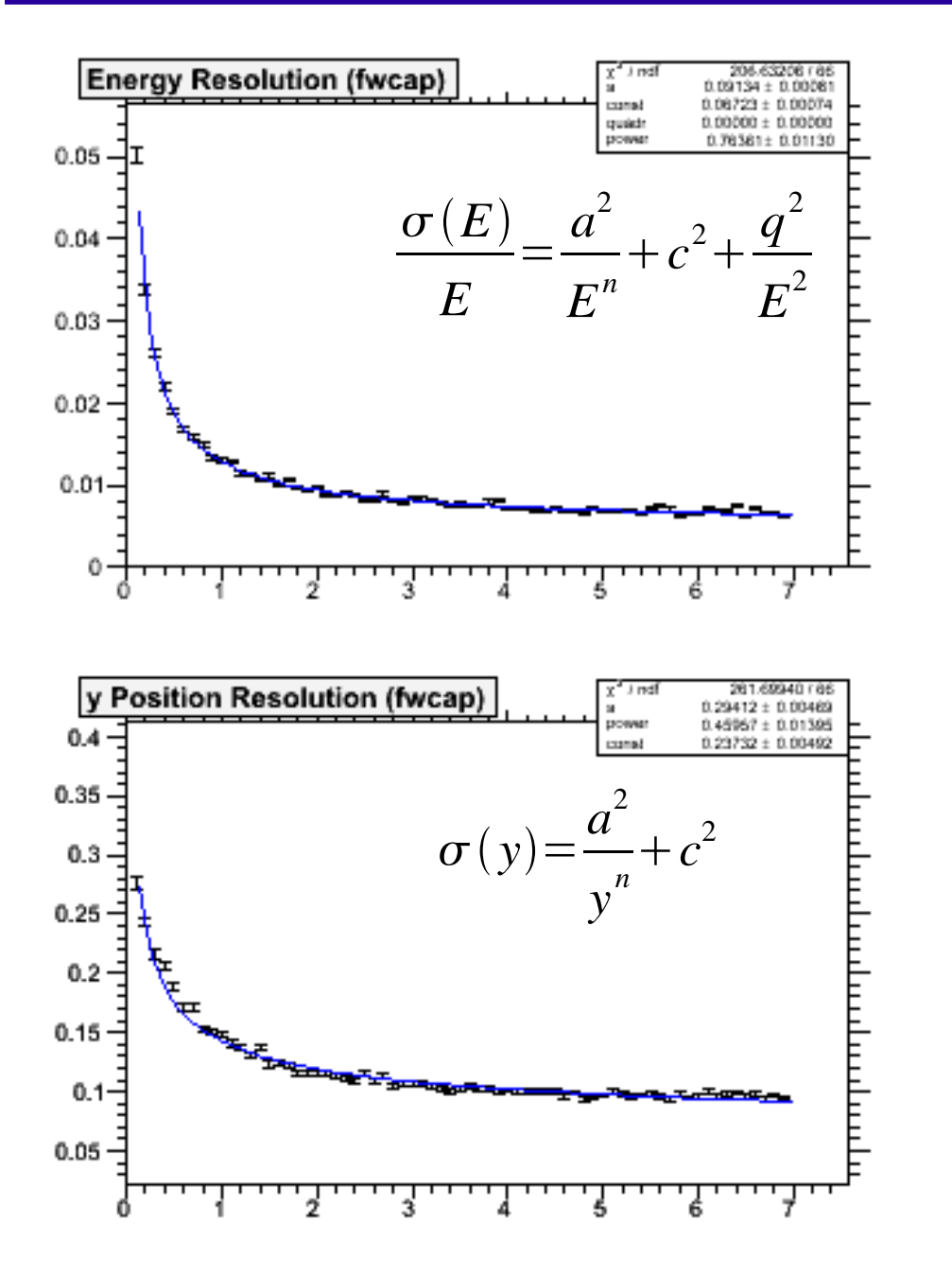

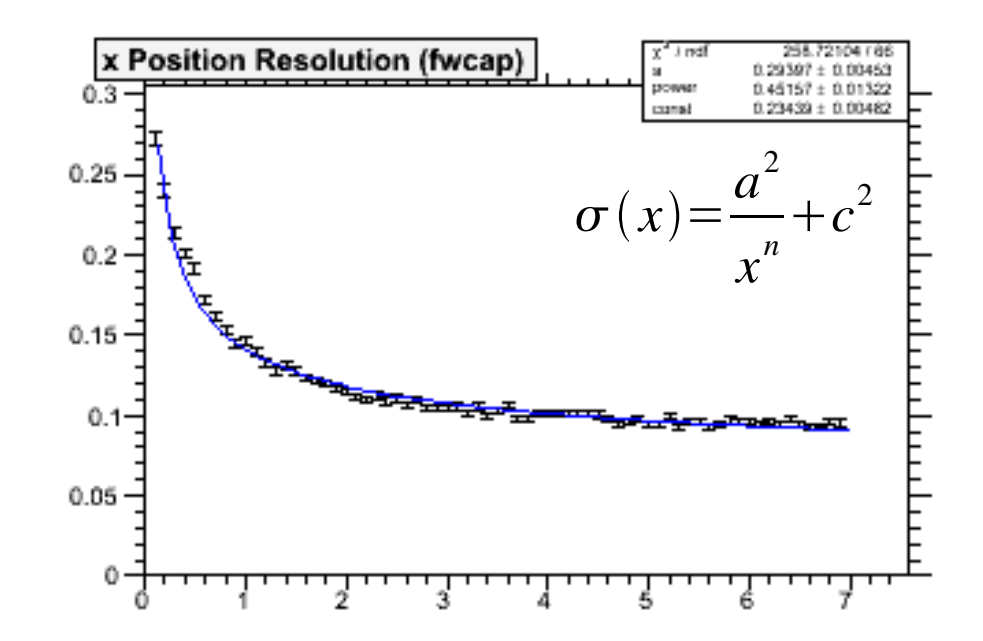

#### BW cap and forward EMC likewise

# QA for covariance matrix

- kinematic fit for  $\pi^0 \rightarrow \gamma \gamma$  (single pi0 evts)
	- mass constraint
	- beam spot constraint (vtx: IP+errors)

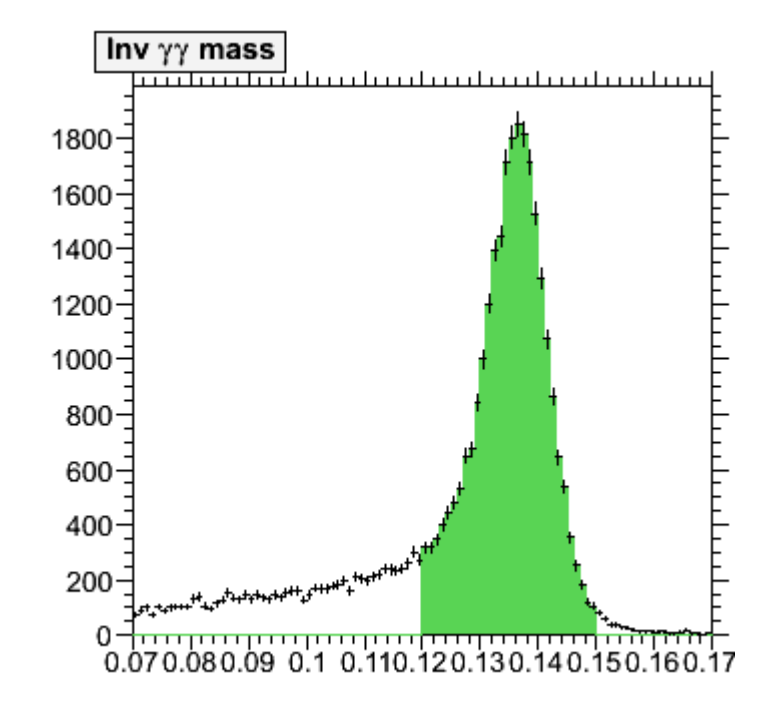

- diagnostic:
	- ▶ pull distributions for (E,px,py,pz) before and after fit
		- − normal distribution expected
	- ▶ vertex probability distribution
		- <sup>−</sup> uniform distribution expected for converged fits
	- repeat w/0.1 and 10 times the default energy error

# $\gamma$  pull distributions for  $\pi^0 \!\!\rightarrow\!\! \gamma\gamma$

### before/after fit

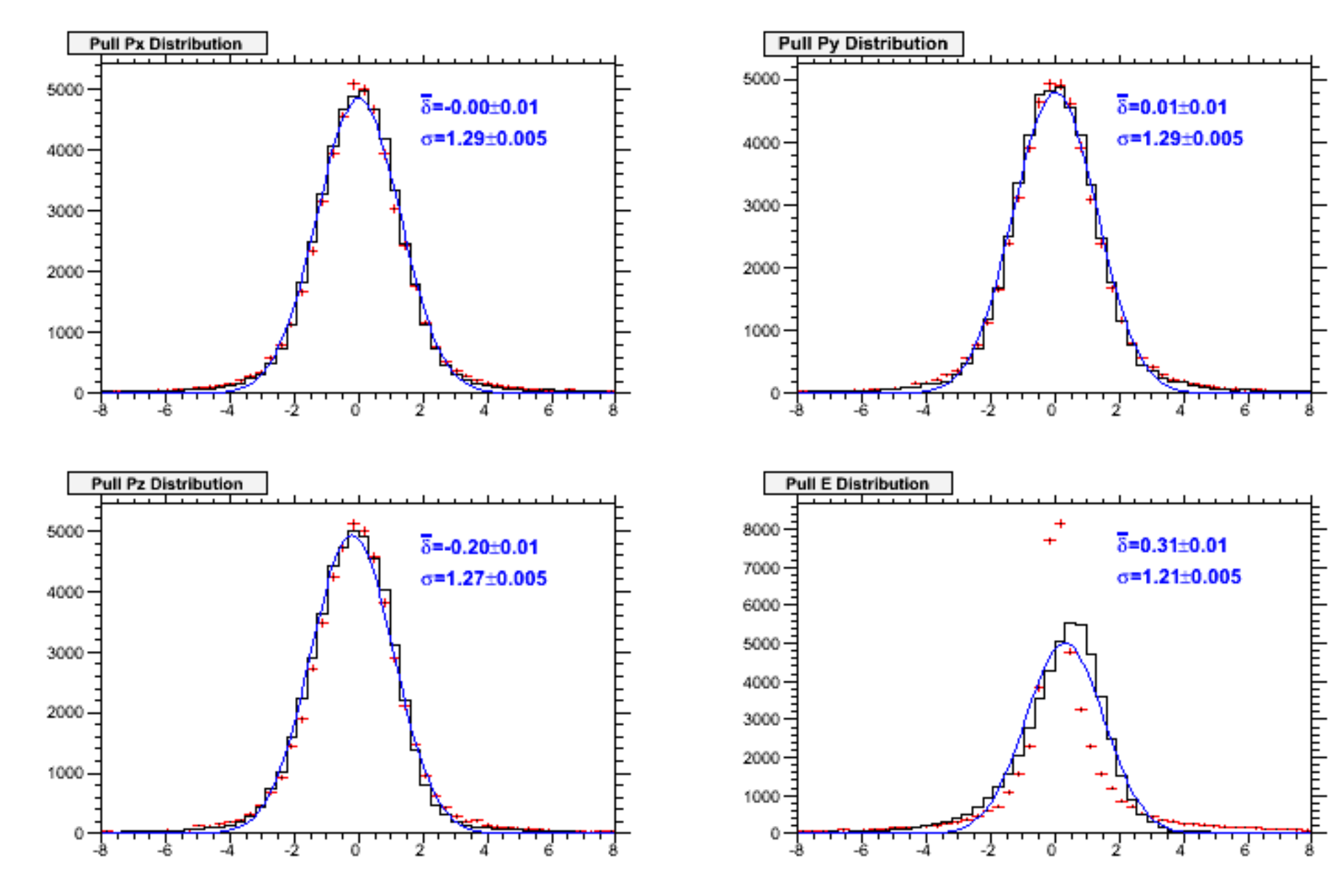

# Pull distributions

7

- pull for energy is shifted and to broad
	- $\triangleright$  Px, Py, Pz pulls may be not problematic ( $\sigma$ E propagates to  $\sigma$ P!)
- explanaitions:
	- $\triangleright$   $\sigma$ E is not Gaussian  $\rightarrow$  underestimated width due to tail
	- mean of  $\sigma$ E distributions shifts w/ higher energy (calibaration)  $\rightarrow$   $\sigma$ E distribution is smeared out

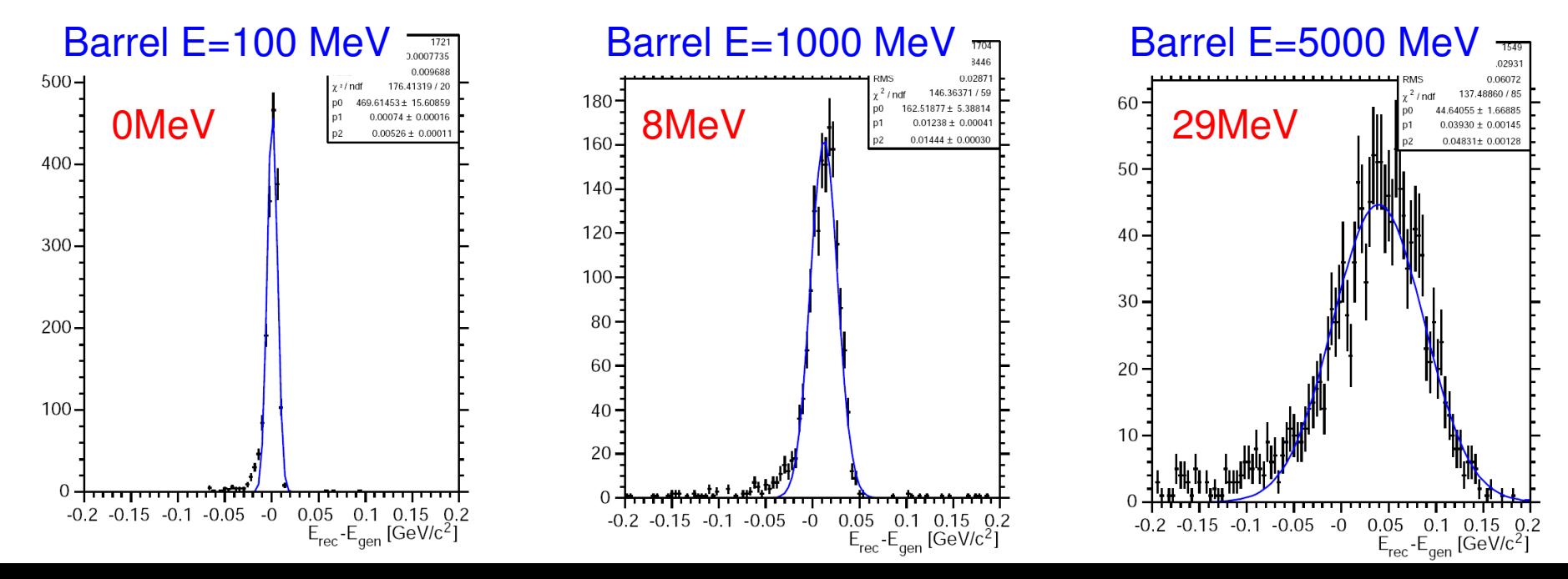

- probability distribution: slightly decreasing for p>20%
- shape non-distinguishable from shape obtained for underestimated  $\sigma$ E
- $\cdot$   $\sigma$ E is not overestimated

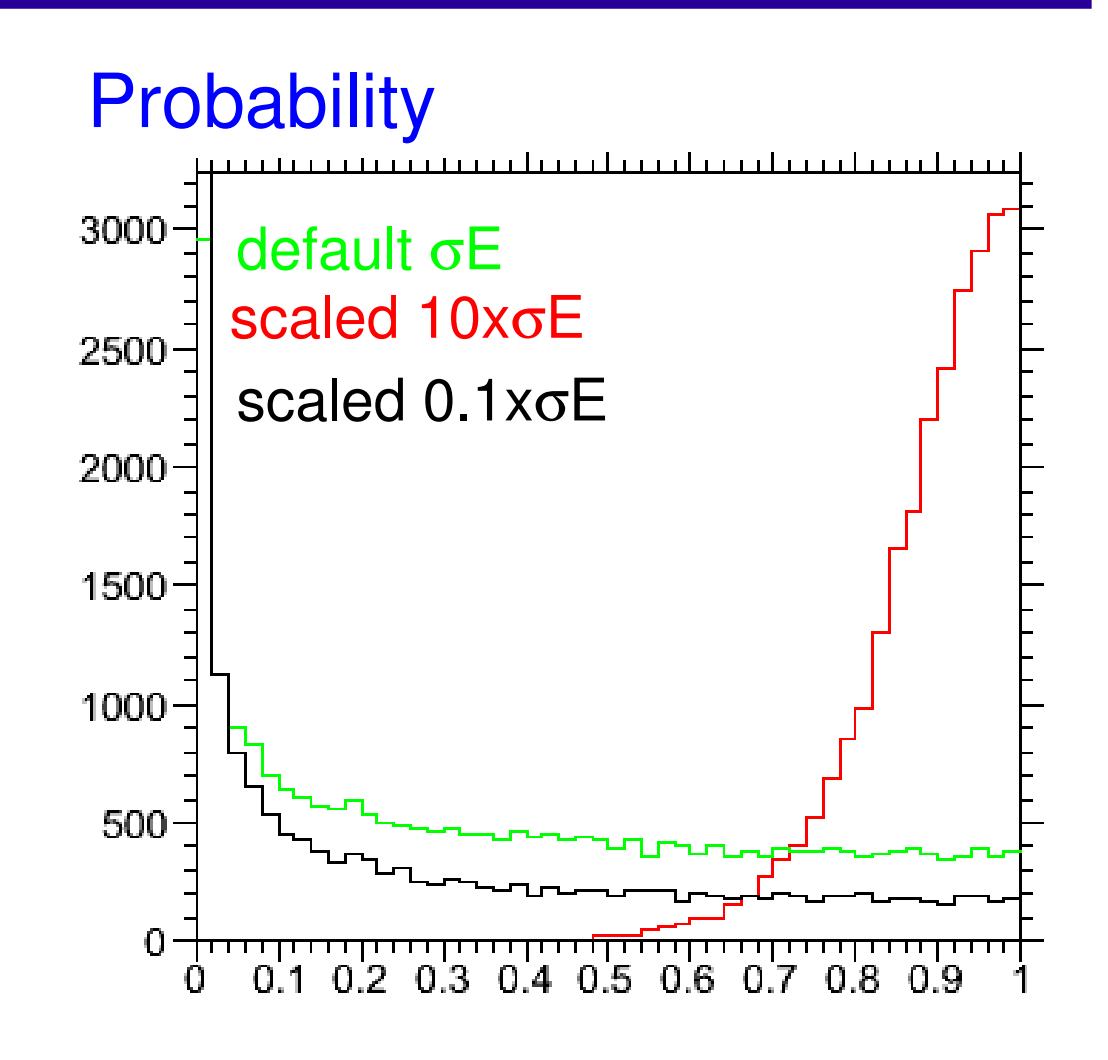

- current  $\sigma E$  seems to be understimated
	- better model to fit  $\sigma E$  distribution (not Gaussian) or
	- ▶ scale errors on energy
- exclusive measurement of events (k particles) w/ precise knowledge of beam 4-momentum
	- ▶ fit w/ constraints on beam momentum and total energy

$$
\vec{p}_b = \sum_k \vec{p}_k \quad \text{(3 constraints)}
$$
\n
$$
E_b = \sum_k E_k = \sqrt{\left(\sum_k \vec{p}_k\right)^2 + m_k^2} \quad \text{(1 constraint)}
$$

- constraint was implemeted for TreeFitter for Babar's special use case  $Y(4S) {\rightarrow} B_{reco} \overline{B}_{tag}$ 
	- Fig. 6 few modifications made to use algorithm for  $\overline{p}$   $p \rightarrow X$

## Example

- Physics book analysis:  $Y(4620) \rightarrow J/\psi \eta$   $(J/\psi \rightarrow e^+e^-$ ,  $\eta \rightarrow \gamma \gamma$ )
- decay tree w/ charged and neutral candidates
	- $\blacktriangleright$  vertex of charged tracks is used as origin for  $\eta \rightarrow \gamma \gamma$
	- ▶ additional beam constraint improves resolution of resonances

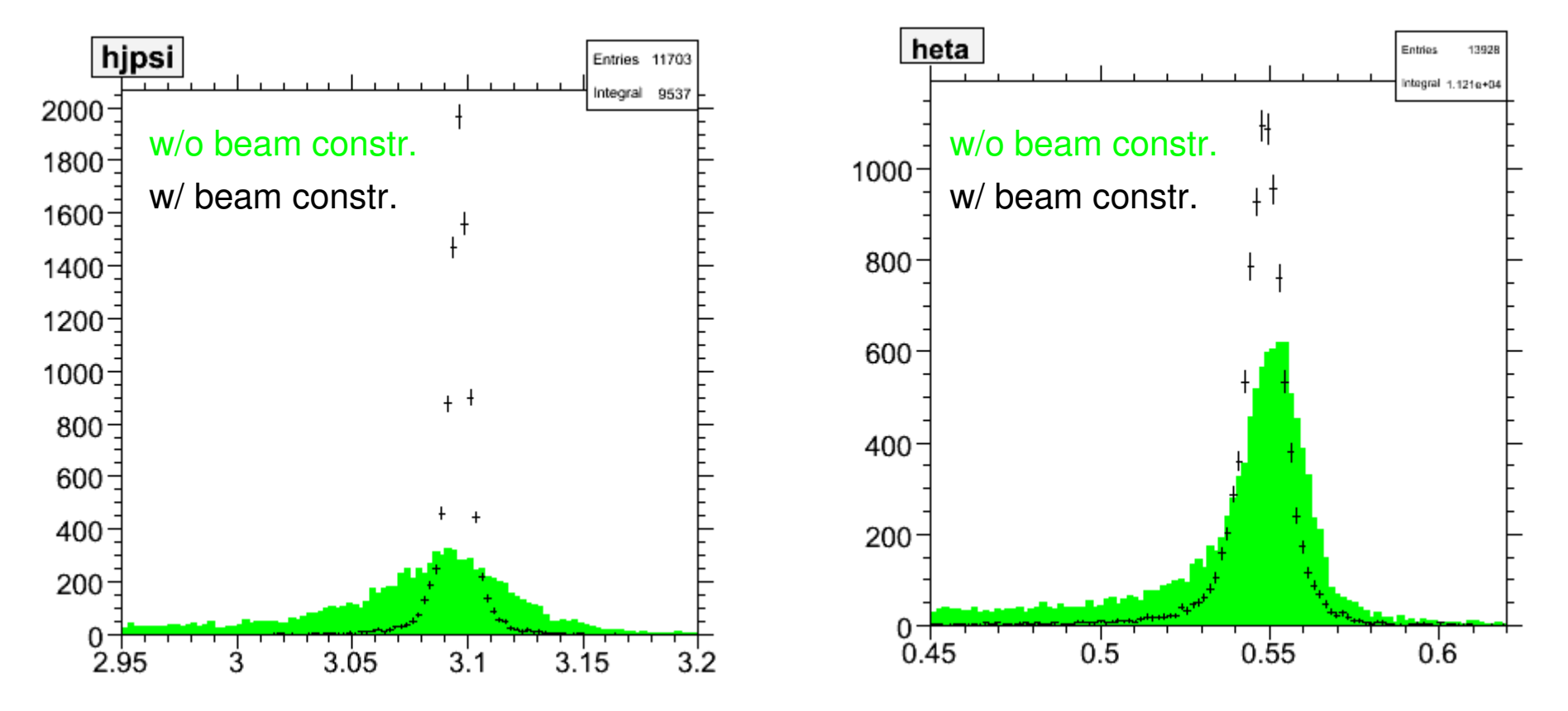

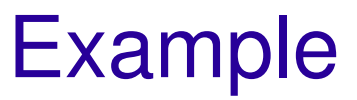

- fit probability  $p_{\text{fit}}$  distribution
	- ▶ looks ok: almost uniform for p>15%
	- $\triangleright$  future use: background rejection, i.e.  $\overline{p} p \rightarrow J/\psi + neutrals$

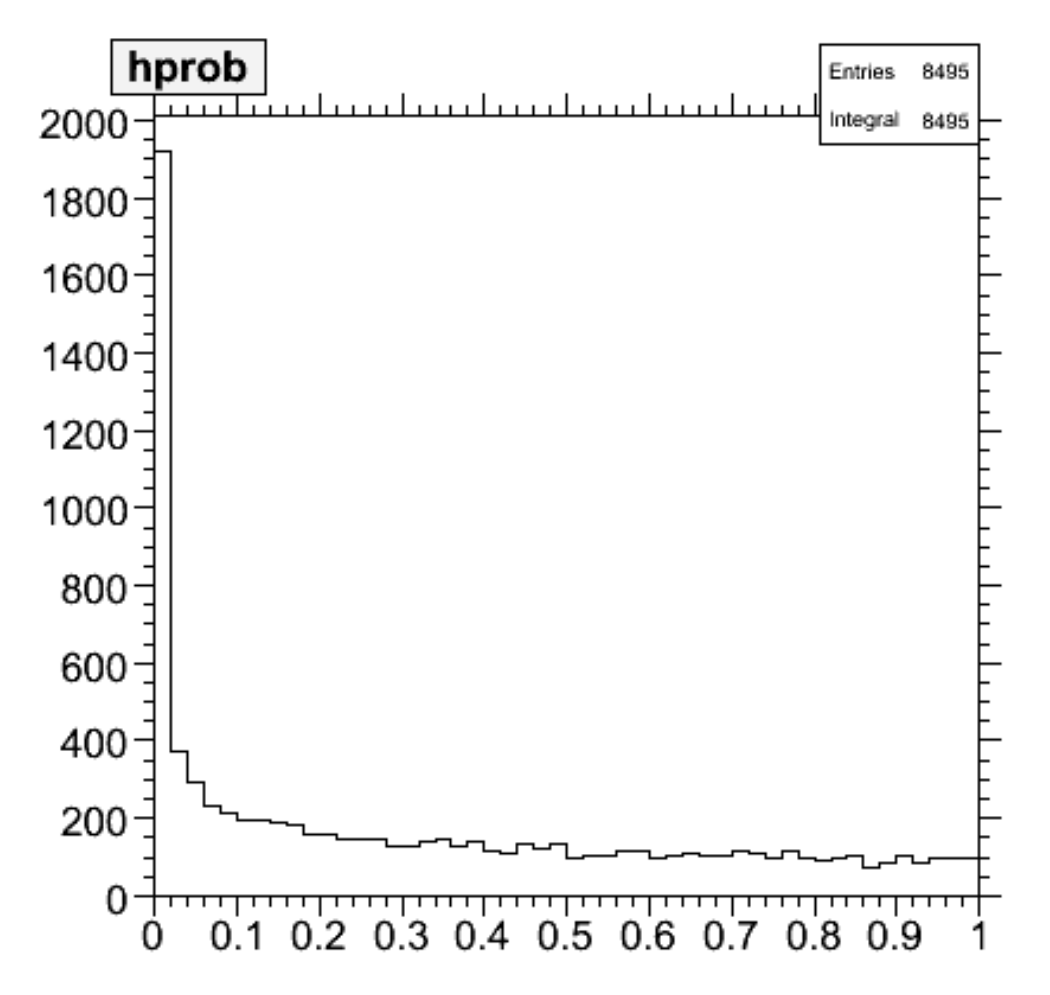

## How to use

beam constraint can be applied with SimpleComposition

```
mod talk FaiBuildEnv
   set pbarMomentum 8.6819
exit
```
mandatory: set proper beam momentum

candidates

```
mod clone SmpMakerDefiner JPsiEta
mod talk JPsiEta
   decayMode set "pbarpSystem -> J/psi eta"
   daughterListNames set JPsiToEE
   daughterListNames set etagg
   fittingAlgorithm set "TreeFitter"
   fitConstraints set "Energy"
   fitConstraints set "Beam"
   fitSettings set "FitAll"
   fitSettings set "UpdateDaughters"
exit
                                            beam 4mom + beam spot (mandatory!)
                                            caveat: apply to 
                                             •refit already fitted cands., e.g. J/\Psi \rightarrow ee• obtain fitted version of photon+electron
```
dump quantities to ntuple with BtaTupleMaker

```
mod clone BtaTupleMaker TupJpsiEta
mod talk TupJpsiEta
    listToDump set JPsiEta
    ntpBlockConfigs set "pbarpSystem ppb 2 100"
    ntpBlockConfigs set "J/psi jpsi 2 100"
    ntpBlockConfigs set "eta eta 2 100"
    ntpBlockContents set "ppb : Mass Momentum Vertex VtxChi2"
    ntpBlockContents set "jpsi : Mass Momentum Vertex VtxChi2"
    ntpBlockContents set "eta : Mass Momentum Vertex VtxChi2"
    ntpAuxListContents set "jpsi : JPsiToEE : Uf : Mass"
    ntpAuxListContents set "eta : etagg : Uf : Mass"
exit
```
- keyword VtxChi2 adds fit probability to ntuple, e.g. "ppbprob"
- store quantities of cands. before fit w/ ntpAuxListContents
	- ▶ syntax: set <br />block> : <orig. list of cands.> : <prefix> : <list of quantites>
	- ▶ extends to: jpsiUfMass, which is inv. mass of J/psi cands. in list "JpsiToEE"